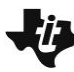

## $\blacksquare$ **10 Minuten Coding**<br> **10 Minuten Coding**

 **TI-84 PLUS CE-T UND DER TI-INNOVATOR™ HUB LEHRERINFORMATION**

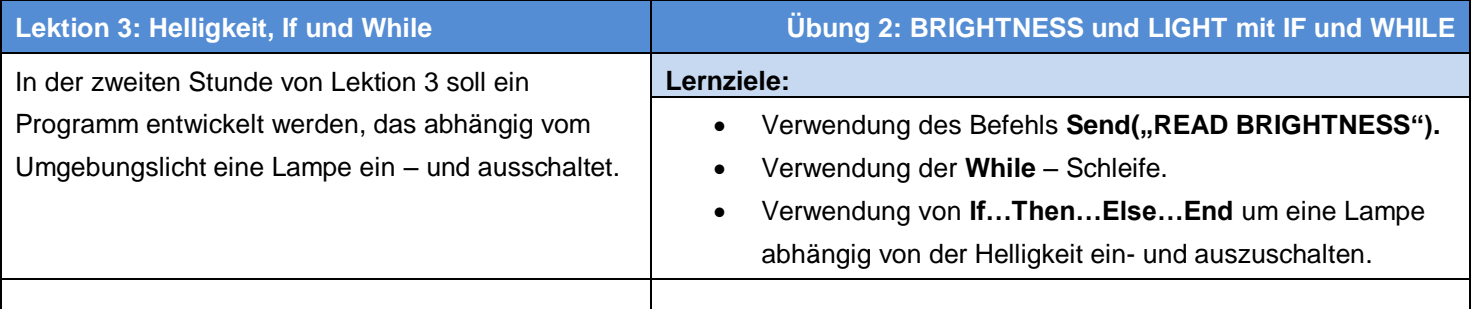

Es soll ein Programm geschrieben werden, das den Helligkeitswert **BRIGHTNESS** bestimmt und eine Lichtquelle einschaltet, wenn es dunkel wird, und wieder ausschaltet, wenn das Umgebungslicht heller wird. Genau so funktionieren viele automatische Lichter (Armaturenbrettbeleuchtung) oder auch Nachtlichter (Straßenbeleuchtung).

Das Programm verwendet den eingebauten Helligkeitssensor des TI-Innovator™ Hubs und schaltet die eingebaute LED an (**LIGHT ON),** wenn die Helligkeit unter einen bestimmten Wert absinkt und wieder aus, wenn der Wert überschritten wird.

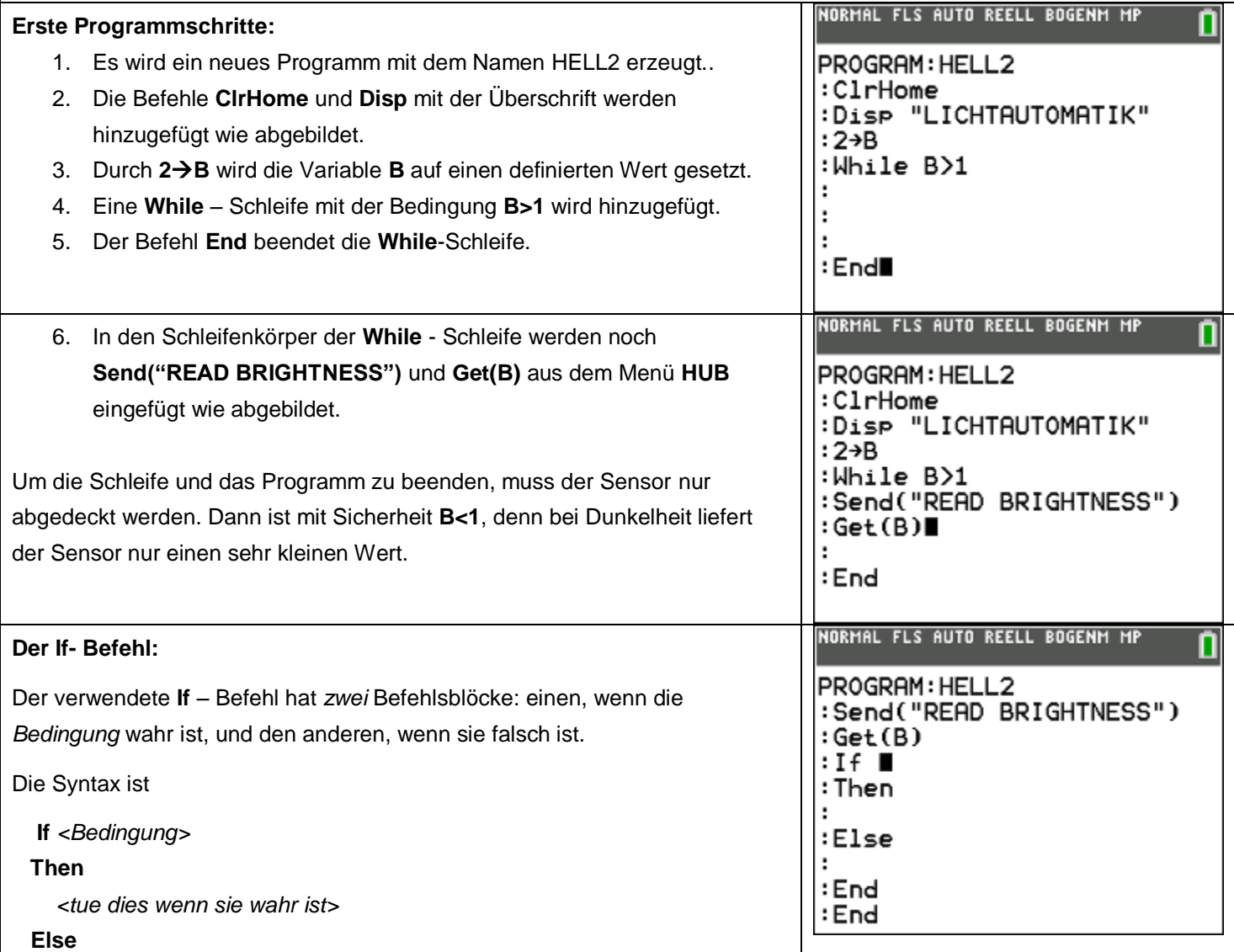

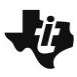

## **10 Minuten Coding**<br> **10 Minuten Coding TI-84 PLUS CE-T UND DER TI-INNOVATOR™ HUB LEHRERINFORMATION**

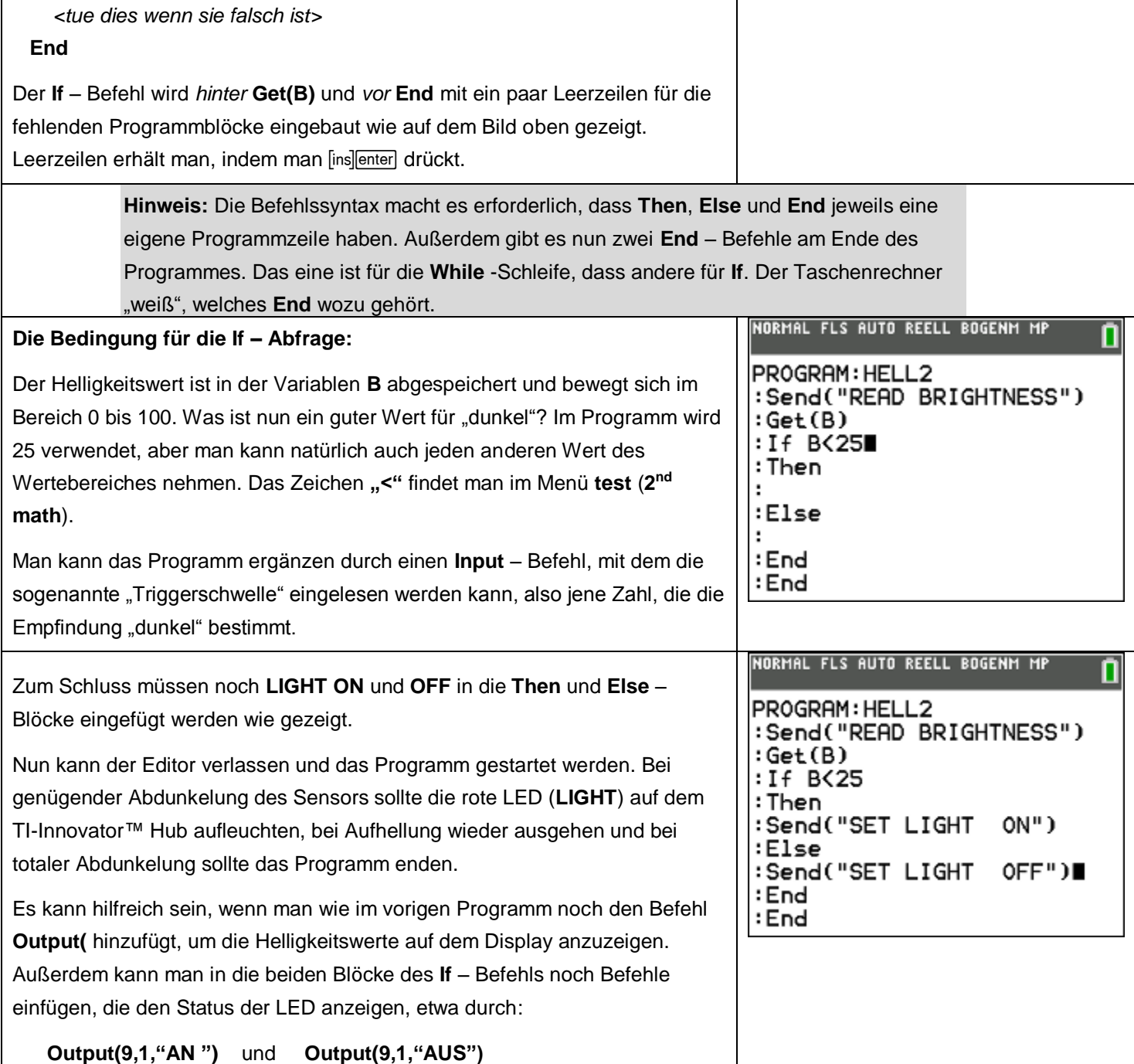